# **MACAdr Free Download [32|64bit] [Updated-2022]**

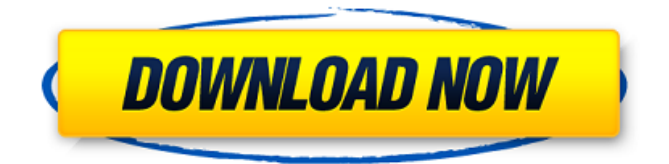

#### **MACAdr Crack+ Keygen Free Download**

Finds MAC addresses of the network adapters of your workstation or any other computer on the local network. Displays vendor information. Pretty colors and different-colored background. Very easy to use. Chitin production by immobilized Phellinus linteus cell monolayer in a fixed bed bioreactor. To identify whether Phellinus linteus cell monolayer could be used as cell immobilization carrier. P. linteus was identified by morphological observation, and chitin production was identified by dot blotting and ELISA. Chitin production and the activity of β-N-acetylglucosaminidase and chitinase were determined. Scanning electron microscopy revealed that the cells formed an integrated monolayer and aggregated to form dense "cobbles". We found that P. linteus was a new species of fungi. P. linteus cell layer was a good cell carrier and could be a potential source of chitin. Chitin produced by immobilized P. linteus was a potential biological adhesive.Q: If my elevator doesn't stop on the ground floor, does it stop on the floor above? If I am on a 7th floor, and my elevator doesn't stop on the ground floor, and I push the up button until the doors open on the 6th floor, do they close on the 5th, 4th, 3rd, 2nd, or 1st? A: If the floor you wish the elevator to stop on is either the one directly below the floor it is currently in (if the elevator has reached a floor containing a stop button) or the floor directly above, the elevator will stop on that floor. If the elevator is not currently on a floor containing a stop button, pressing the up or down buttons will result in the elevator to the floor immediately above or below the floor you wish to stop on, respectively. For example, if the elevator is not on the first floor, pressing the up button will result in the elevator stopping at the second floor; and pressing the down button will result in the elevator stopping at the first floor. Also see: Elevator stops on first floor vs. ground floor A: To add another way to look at this: If the elevator is not on a stop floor, then pushing an up

#### **MACAdr Crack For Windows**

Before starting, it's advisable to inform MACAdr For Windows 10 Crack that your computer belongs to the 'catatonic' group, whose members cannot add more groups: netdom -groupmember catatonic Once a command prompt is open, users simply need to run this self-explanatory script, which will first list all network interfaces and then execute MACAdr Crack's process on each interface to obtain information about its MAC address. The interface's vendor information will also be listed on the screen. Additional Information: You can find the full list of features with the help of the /h or /? switches. These show some basic information about MACAdr and how it's interacting with your computer. In addition, you can view all the XML code for this application and its batch file. It's also possible to see how the application works and what makes it work without the batch file when you use the /showconsole option. Full Source Code: The MACAdr executable program can be downloaded as a ZIP archive. It's a Zipped EXE, so doubleclick on it to start it. The code behind MACAdr is available on GitHub. Related Links: How to find a computer's MAC address? Finding a computer's MAC address on Windows How to find MAC address of Windows 7 computer? When you find the MAC address, can you change it? Conclusion: The best part is that MACAdr works on Windows 10, 8.1, 8, 7 and Vista as a portable app, which means you don't need to install it. It's also lightweight, does not require admin rights and has an excellent design. You just need to load the program and type its file name and extension, followed by the computer's network or remote host name. That's it, MACAdr will start to work with no more interactions on your part. Ionic (UC) is a technology used to create hybrid apps, by combining web technologies and JavaScript, all under the Ionic Framework. Ionic apps are HTML5 based hybrid apps, which also have native features from the host web view. Ionic works on mobile devices, browsers and TVs. You can use Ionic to develop apps without the need of additional configuration or environment, making the work simpler and faster. Ionic ships with a set of UI elements, making it easy to develop apps. Ionic is a front-end technology used to create mobile apps, but a69d392a70

#### **MACAdr**

The MACAdr.exe application is a Windows console application that allows you to easily find the MAC address of the computers on your network, and also the MAC vendor name, so you can easily tell if it's your PC or not. The tool can be used to identify the MAC addresses of your own PC as well as other ones on your network. Key Functionality: Using this tool, you can obtain information from up to 32 network adapters at the same time. The program displays the MAC addresses of the local machine and of the remote computer in a hierarchical order, so you can easily identify where the MAC addresses are located. The application's context menu provides a quick way of accessing additional options, such as deleting MAC addresses or copying them. MACAdr supports using any of the three common MAC address formats: • "a", "02", "000", "002" and "0012". • "a", "02", "000", "006" and "0006". • "a", "00", "0012", "0001" and "00012". The tool also displays the remote computer's MAC address in the same window as the local PC's address. Using MACAdr, you can also find the network vendor name of the local PC or remote host whose MAC address you want to obtain, so you can easily tell if it's your PC or not. MACAdr doesn't need to be installed and it's packed in a single.exe file that can be accessed from any directory on the hard drive or directly from a USB. It can be accessed by any user and administrative rights aren't required, so there's no need to turn on UAC and anyone can have access to this tool.asics womens shoes nz Ready to wear are always in fashion, to mix and match fashion with different styles is what we need. 12/09/2016 17:48 pm ET Tim Wimborne / Reuters Now, if I can just find enough people who have gained weight down the years, I can get the ask out to you! The cast and crew survived the performance being called in the middle of the night, and it was a tremendous honour to be filmed for an episode, you never know what you're

## **What's New In MACAdr?**

"MACAdr is a command line program that you can use to quickly identify the MAC address of your own computer and other ones in the local network. It also displays vendor information. There is no setup involved and it works with both command line and GUI." A: In short, it's not possible. The MAC address is a hardware identifier which is part of every computer. There's no way to see the MAC address of a software application without the hardware manufacturer configuring the software to show that info in a certain format. You'll have to trust that the manufacturer didn't implement a "MAC identifier" check in their software. From a programming standpoint, I don't see why this should be necessary. United States Court of Appeals Fifth Circuit FILED IN THE UNITED STATES COURT OF APPEALS April 23, 2004 FOR THE FIFTH CIRCUIT Charles R. Fulbruge III

### **System Requirements For MACAdr:**

Requirements: • Internet connection (LAN/WAN) • Internet Explorer 8+ (Mac users should use Safari browser) • The micro SD card needs to be at least Class 4 or higher How to Play: • It's so easy! To begin, click on the Download link and you'll be presented with a list of download files. • Each file contains several tabs which are automatically set up for easy of use. • Open your favorite browser and go to the download link of your choice.

Related links:

[http://bachelorsthatcook.com/wp](http://bachelorsthatcook.com/wp-content/uploads/2022/06/DKVolumeTouch_Crack_Serial_Key_Free_3264bit.pdf)[content/uploads/2022/06/DKVolumeTouch\\_Crack\\_Serial\\_Key\\_Free\\_3264bit.pdf](http://bachelorsthatcook.com/wp-content/uploads/2022/06/DKVolumeTouch_Crack_Serial_Key_Free_3264bit.pdf) <https://lishn.org/wp-content/uploads/2022/06/salisett.pdf> [https://in-loving-memory.online/wp-content/uploads/2022/06/PDFPro\\_Classic.pdf](https://in-loving-memory.online/wp-content/uploads/2022/06/PDFPro_Classic.pdf) <http://cyclades.in/en/?p=74774> [https://qiemprego.com/wp](https://qiemprego.com/wp-content/uploads/2022/06/Brightworks_HTML_Editor_Crack_Free_Download_For_Windows_Latest.pdf)[content/uploads/2022/06/Brightworks\\_HTML\\_Editor\\_Crack\\_Free\\_Download\\_For\\_Windows\\_Latest.pdf](https://qiemprego.com/wp-content/uploads/2022/06/Brightworks_HTML_Editor_Crack_Free_Download_For_Windows_Latest.pdf) <https://empoweresports.com/weeny-free-system-cleaner-crack/> <https://gretchenscannon.com/2022/06/23/addressido-x64/> [https://himoin.com/upload/files/2022/06/Z9MGwYOuGyU3Dujov2zC\\_23\\_418df9626825be4f4b547343](https://himoin.com/upload/files/2022/06/Z9MGwYOuGyU3Dujov2zC_23_418df9626825be4f4b547343d02ca450_file.pdf) [d02ca450\\_file.pdf](https://himoin.com/upload/files/2022/06/Z9MGwYOuGyU3Dujov2zC_23_418df9626825be4f4b547343d02ca450_file.pdf) [https://flagonsworkshop.net/upload/files/2022/06/ZmGqnW6lWHKhGfxvsqKw\\_23\\_418df9626825be4f4](https://flagonsworkshop.net/upload/files/2022/06/ZmGqnW6lWHKhGfxvsqKw_23_418df9626825be4f4b547343d02ca450_file.pdf) [b547343d02ca450\\_file.pdf](https://flagonsworkshop.net/upload/files/2022/06/ZmGqnW6lWHKhGfxvsqKw_23_418df9626825be4f4b547343d02ca450_file.pdf) <https://superstitionsar.org/cut-039n-039mix-crack-download-for-windows/> [https://openld.de/wp](https://openld.de/wp-content/uploads/2022/06/Wild_West_Vista_Icons_Crack_With_Serial_Key_Free_Download_2022.pdf)[content/uploads/2022/06/Wild\\_West\\_Vista\\_Icons\\_Crack\\_With\\_Serial\\_Key\\_Free\\_Download\\_2022.pdf](https://openld.de/wp-content/uploads/2022/06/Wild_West_Vista_Icons_Crack_With_Serial_Key_Free_Download_2022.pdf) [https://hkcapsule.com/2022/06/24/coreldraw-technical-suite-crack-free-license-key-download](https://hkcapsule.com/2022/06/24/coreldraw-technical-suite-crack-free-license-key-download-updated-2022/)[updated-2022/](https://hkcapsule.com/2022/06/24/coreldraw-technical-suite-crack-free-license-key-download-updated-2022/) <https://www.dreessen.info/highlights/data-explorer-crack-keygen-for-lifetime-download-updated-2022> <https://www.cartes.pt/sites/default/files/webform/barbsiri688.pdf> [https://www.eticalavoro.it/wp](https://www.eticalavoro.it/wp-content/uploads/2022/06/MySQL_Firebird_Interbase_Import_Export_Convert_Software.pdf)[content/uploads/2022/06/MySQL\\_Firebird\\_Interbase\\_Import\\_Export\\_Convert\\_Software.pdf](https://www.eticalavoro.it/wp-content/uploads/2022/06/MySQL_Firebird_Interbase_Import_Export_Convert_Software.pdf) <https://1w74.com/scanit-serial-key-latest-2022/> <https://touky.com/advanced-access-to-pdf-table-converter-2022/> <https://kate-mobilez.ru/custom-sts-metadata-file-editor-crack-pc-windows-updated-2022.html> <http://manukau.biz/advert/proton-2157-crack-download-march-2022/> [https://blackiconnect.com/upload/files/2022/06/xqIgykNzstmhvh9wdXDG\\_23\\_418df9626825be4f4b547](https://blackiconnect.com/upload/files/2022/06/xqIgykNzstmhvh9wdXDG_23_418df9626825be4f4b547343d02ca450_file.pdf)

[343d02ca450\\_file.pdf](https://blackiconnect.com/upload/files/2022/06/xqIgykNzstmhvh9wdXDG_23_418df9626825be4f4b547343d02ca450_file.pdf)